#### Dictionaries

#### **Data Collections**

- Frequently several individual pieces of data are related
- We can collect them together in one object
- Examples:
  - A list or tuple contains an ordered sequence of items
  - A string contains an ordered sequence of characters
  - A custom object. Example from zellegraphics: A Line object contains two endpoints, a color, and the window in which it is drawn
  - A dictionary (defined soon) contains key-value pairs

#### List - review

- an ordered collection of items
- Usually homogeneous (all items of the same type),
   but Python does not require this
- Access is by position (index) in the list

```
>>> animals = ['dog', 'cat', 'cow']
>>> animals[1]
   'cat'
>>> animals[1:3]
   ['cat', 'cow']
>>> animals[1] = ['pig']
>>> animals
   ['dog', 'pig', 'cow']
```

#### More list mutations

Items can be added, removed, or replaced

```
>>> animals = ['dog', 'cat', 'cow']
 >>> animals.append('pig')
 >>> animals
  ['dog', 'cat', 'cow', 'pig']
 >>> animals[1:3] = ['cow', 'cat', 'goat']
 >>> animals
  ['dog', 'cow', 'cat', 'goat', 'pig']
 >>> animals[1:2] = []
 >>> animals
  ['dog', 'cat', 'goat', 'pig']
```

## Dictionary

- A collections object in which each item is a keyvalue pair
- No two items may have the same key
  - So a dictionary is a function (in the mathematical sense)
- Items are not stored in any particular order
- Typically all keys are same type (not required)
- Keys must be immutable (i.e., number, string, tuple)
- Access to items is by key
  - key's purpose is similar to list's index
  - syntax also similar

#### Your turn

- Open IDLE and make a quick dict
- □ Try the following:

```
>>> myDict = {'name':'Dave', 'gpa':3.5}
```

- >>> print myDict
- >>> myDict['name']
- >>> myDict['gpa']
- >>>dir(dict)

# Dictionary methods

Assume that there is a dictionary named dict1

- □ dict1.get(k [,d]) → if k is a key in the dictionary return the value for that key, else return d. d is an optional parameter
- $\square$  dict1.has\_key(k)  $\rightarrow$  True if dict1 has a key k, else False
- $\square$  dict1.items()  $\rightarrow$  list of dict1's (key, value) pairs, as tuples
- $\square$  dict1.keys()  $\rightarrow$  list of dict1 's keys
- $\square$  dict1.pop(k [,d])  $\rightarrow$  remove key and return value
- $\square$  dict1.values()  $\rightarrow$  list of dict1 's values
- Open dictionaryMethods.py

# Another dictionary example

```
gradeLowestScore = { } # empty dictionary
 gradeLowestScore['A'] = 89.5
 gradeLowestScore['B+'] = 84.5
 gradeLowestScore['B'] = 79.5
 gradeLowestScore['C+'] = 74.5
 gradeLowestScore['C'] = 69.5
 gradeLowestScore['D+'] = 64.5
 gradeLowestScore['D'] = 59.5
 gradeLowestScore['F'] = 0.0
difference = gradeLowestScore['B']-
               gradeLowestScore['C']
```

# dict initialization & operations

```
>>> gradeLowestScore = {'A':89.5, 'B+':84.5, 'B':79.5,
                                                     'C+':74.5, 'C':69.5, 'D+':64.5, 'D': 59.5, 'F': 0.0}
          >>> gradeLowestScore['C']
          69.5
          >>> gradeLowestScore['C'] = 68.0 # new value for key 'C'
          >>> gradeLowestScore.keys()
          ['A', 'C+', 'C', 'B', 'D+', 'F', 'D', 'B+']
          >>> gradeLowestScore.values()
          [89.5, 74.5, 68.0, 79.5, 64.5, 0.0, 59.5, 84.5]
          >>> gradeLowestScore.items()
          [('A', 89.5), ('C+', 74.5), ('C', 68.0), ('B', 79.5), ('D+', 68.0), ('B', 79.5), ('D+', 79.5), ('D+', 79.5), ('B', 79.5), ('B', 79.5), ('D+', 79.5), ('B', 79.5), ('B', 79.
          64.5), ('F', 0.0), ('D', 59.5), ('B+', 84.5)]
          >>> gradeLowestScore.pop('C') # remove 'C' item
          68.0
          >>> 'C' in gradeLowestScore
          False
          >>> 'D' in gradeLowestScore
          True
```

# dict's get method

- What if we try to find the lowest score for an "E" grade?
- >>> gradeLowestScore['E']
  Traceback (most recent call last):
   File "<pyshell#2>", line 1, in <module>
   gradeLowestScore['E']
  KeyError: 'E'
- The get method has a similar purpose, but lets us provide a value to return if the key we search for is not in the dictionary:
- >>> gradeLowestScore.get('E', 'No such key')
  'No such key'

## Two main dictionary uses

- A collection of similar objects
  - Designed for fast lookup by key
- Storing different properties of a single object

# Use 1: Collection of similar objects

#### Examples:

- A movie database in which we use the title as the key and look up the director.
- A phone database in which we use the person's name as the key and look up the phone number
- In-class exercise
  - Create a concordance for a text file.
  - This is just a list of words in the file and the line numbers on which each word occurs

# Use 2: Properties of a single object

- Represent a card (blackjack) as a dictionary
- properties: 'cardName', 'suit', 'value'

```
# A card is represented by a dictionary with keys
# cardName, suit, and value

def makeCard (cardName, suit):
    card = {}
    card['suit'] = suit
    card['cardName'] = cardName
    card['value'] = cardValue(cardName)
    return card
```

#### PROJECT KICKOFF

# Project idea

- Emergent Behavior of creatures
- You will be implementing emergent behavior, based on several web articles that are linked from the project description
- Show the demo
- This project is loosely specified and challenging
- I don't expect "perfection"
- Allows you to be creative about calculations and display
- Like amusement park rides, this project is about acceleration.

## Project process

- Brief project time in class today; almost all class time will be project time, Sessions 17-19
- Due date and in-class presentations: Session 20 (Wednesday of next week, Jan 27)
- Milestones each class along the way
- Today in class: Planning, and deciding what you will have done before each class session
- □ Get a lot done before Wednesday! You have 9 days to do this project, so 22% of the time is between now and Wednesday.
- □ Exam 2 is Thursday, Jan 28, 7:00 PM

# Interaction with your project team

- Brainstorm
  - Desirable behaviors

Undesirable behaviors

# Working with your project team

- Use good practices of pair-programming, but with two navigators.
- Have one navigator double as a facilitator to make sure the team stays on task.
- Rotate who drives (types the code)
- Give driving preference to those with less programming experience, so they can set the pace
- Encourage the driver
- Make sure the navigators understand the code added so no one gets lost
- Work by consensus, not command: don't "take over" the project and do it solo.

# The Version Control Etiquette

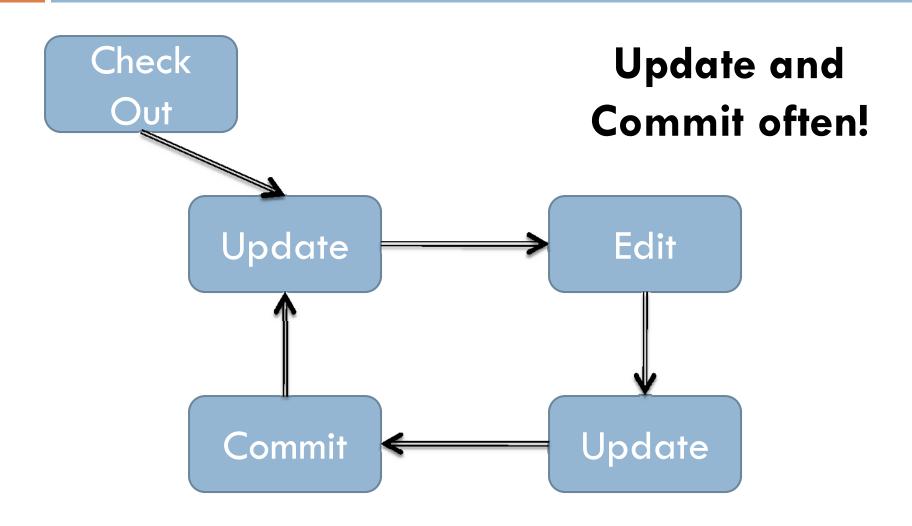

## **Emergence SVN Repositories**

- Add a new SVN repository to your SVN Repository
   Exploring perspective in Eclipse.
  - http://svn.cs.rose-hulman.edu/repos/csse120-201010-teamXY
  - X is your section number and Y is your team number
- Verify that SVN is working:
  - Check out the EmergernceTeamProject project
  - 2. One team member at a time do the following:
    - a) Update
    - b) Add your name to comment in *TicTacToe.py*
    - c) Commit
  - Everyone update to see that all names appear

# Get going

- Meet your teammates
- Exchange contact info
- Agree on when you will meet next (at least one meeting before the weekend)
- Read the assignment (and follow the links). Ask questions on things you do not understand.
- Draw your ideas of what your screen layout will look like
  - Use a whiteboard if you wish
- Think (and write) about object types (dictionaries) that you will need – what will the keys be?
- Figure out and record your milestones. What will you have done before each class day.
- High-level plans before you begin coding
  - Add your notes on all of this to your project and commit to your team repository

#### **Teams**

```
csse 1 20-201020-team 11, eilercj, moorerg 1, sheets jr csse 1 20-201020-team 12, correlbn, eatonmi, folber jm csse 1 20-201020-team 13, blair jm, moravem j, wanstrn j csse 1 20-201020-team 14, grigsbts, morellaj, shinnsm csse 1 20-201020-team 15, turturcm, macshake, mccunest csse 1 20-201020-team 16, cartwrpa, maulinj l, gissen jc csse 1 20-201020-team 17, dykestm, wang j 1, wut
```

csse 1 20-201020-team 21, bonifelm, clarkewj, jacobsj 1 csse 1 20-201020-team 22, cheungkt, rigitajj, jacobsca csse 1 20-201020-team 23, harrisme, hugheyjm, woodhaal csse 1 20-201020-team 24, labarpr, lik, wallersb csse 1 20-201020-team 25, moorejr, popenhjc, greenekm

### **Project Location**

- □ ANGEL → Lesson → Projects → Emergence
- Also linked from Session 16 on the Schedule page, so you do not need to go through ANGEL at all
- Be sure to read the linked articles and demos very soon after class
- Milestone document due before midnight tonight